# レンダリング画像のボリューム化とその応用に関する研究

# STUDY ABOUT APPLICATIONS OF VOLUME DATA GENERATED FROM RENDERING IMAGES

宮地英生

Hideo Miyachi

博士(工学) サイバネットシステム株式会社(〒101-0022 東京都千代田区神田練塀町 3, miyachi@cybernet.co.jp)

Volume data handling has became easy as computer performance goes up. I propose the data conversion from surface data to volume data by using a rendering because the treatment of volume data is easier than the surface data. This paper describes the conversion method and introduces two kinds of applications with the method.

*Key Words: Visual Fusion, Visualization, Volume data, CFD* 

#### 1.はじめに

従来,CGによる可視化の最終結果がレンダリング画像 であった.しかし,計算機が高速になりボリュームデー タのハンドリングが容易になってきたため,レンダリン グ画像をボリューム化して利用する方法が実用的になっ てきた.これまで,ボリュームレンダリングが直交等間 隔のボクセルデータにしか適用できないため,非構造格 子やBFCの差分格子のシミュレーション結果をボリュー ム化し,ボリュームレンダリングにより可視化する場合 があった.本稿では,そのようなレンダリングを目的と したボリューム化ではなく,レンダリング画像を出発点 としたボリューム化アプリケーションを提案する.今日, カメラの高性能化,CTスキャンの普及で,3次元画像デ ータが増え,実験分野において,それらボリュームデー タに対する分析技術が高度化している.ポリゴンデータ をボリューム化することにより,それらの資産を有効活 用できると考えている.

#### 2.ビジュアルフュージョン

デジタルデータは年々増加の一途を辿る.デジタル情 報を活用したCAEは一般となり,試作無しでモノが開発 できるようになってきた.そのプロセスにおいてソフト ウエア間のデータの標準化,データの変換は大きな課題 である.異なったソフトウエア,例えば,CADとデザイ ン検討用のCGソフトウエアは,利用目的が異なるため, 取り扱うデータの内容も異なる. したがって、両者が扱 うデータを単純に相互に変換できないからである.例え ば,CADで扱う材料情報は,加工工程のCAMにとっては 重要な情報だが,意匠検討には不要である.一方,意匠 検討で重要な色情報はCADやCAMにとっては重要でな い.また,機械のアームが動く情報は機構解析では重要 だが,CADやCAMでは扱えない.

しかし,「人間が見る」というステップに焦点をあて

たとき,これらは単純なものとなる.可視化処理の最終 段階ではグラフィックスボードに,ボリュームデータ又 はサーフェイスデータが転送され,それらがレンダリン グにより画像化され,ディスプレイに表示される.その 段階では,全ての情報が無次元の「表示されるための情 報」になっている.この段階では,複数のソースから供 給されたデータをボリュームからサーフェイス,サーフ ェイスからボリュームに変換し,両者を合成して扱うこ とが容易となる.筆者は,その概念をビジュアルフュー ジョンと名づけた(図1)<sup>[1]</sup>.

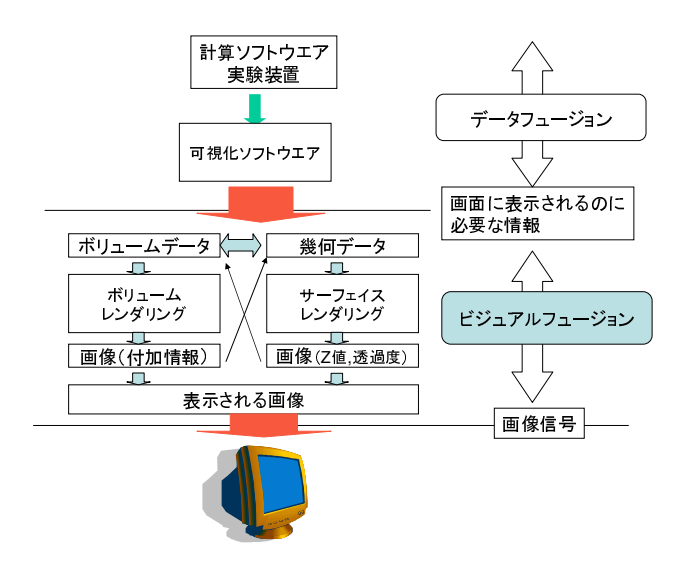

図1 ビジュアルフュージョンの概念

ボリュームからサーフェイスへの変換は,一般に等値 面処理で行われるが,サーフェイスからボリュームへの 変換はあまり行われない.それはボリューム化した時, データ量が膨大になるからである.

それでも、実写の世界において、複数の方向から被写 体を撮影し,物体をデジタル化するイメージベースモデ リング<sup>[2]</sup>が盛んである. ここでは一例として, 図2に, シルエット法による写真からの3次元形状復元[3]の概念 を示す.

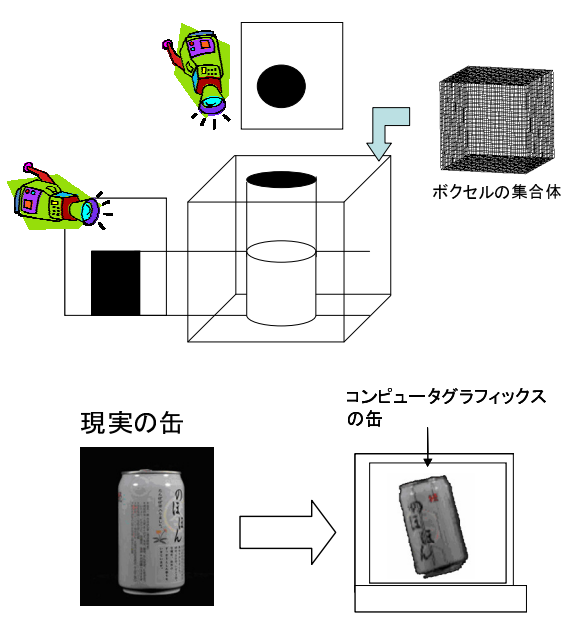

図2 シルエット法による3次元形状復元

この作業では,カメラのキャリブレーションが重要で ある.一方,CGにおいてカメラは正確に配置でき,レン ズの特性も考慮不要なので,任意のソフトウエアでレン ダリングされた画像から,同様の手法で3次元復元するこ とが容易に実現できる.

表面だけでなく内部を含むデータは、医療用CT,工業 用CT,共焦点顕微鏡などから複数の断面画像として取得 され,ボリュームデータとして処理されている.これを 模擬し,サーフェイスデータの断面画像をレンダリング で取得してボリューム化することで,その後処理に対し て実写で使われる各種処理が流用可能となる.

本稿では,サーフェイスデータ(STL)からCGで断面画 像を生成,ボリューム化する手法の提案と,その応用事 例について紹介する.

## 3.ボリューム化

STLからボリュームデータ作成のプロセスを図3に示 す.これは腎臓のSTLデータをボリューム化例である.

まず,STLデータから断面図を取り出す.これにより 等高線図のような画像が複数取得できる.断面図の生成 は一般的だが,ここではAVS/Expressのortho\_sliceモジュ ールを用いて断面図を作成している.

次に各断面図に対して内部を塗りつぶす処理を施す. 塗りつぶしルーチンは,画像処理のラベリング処理のラ ベルの付け方を少し工夫したものである.ここでは,一 番外側のラベルを1として,そこに隣接するものはラベ ル3,さらに,それに隣接する画像は3とする.これに より,外側から内外判定が行われることになる.

1が外側とすれば,2は外から中への境界,3は内部 となる.中空の場所があった場合,中から外への境界は ラベル3が与えられ,以下,何重になっていても同様の 順序でラベルが付く.最後に2,3,4のラベルを内部とし て塗りつぶすことで内外の判定が完了する(図4).

最後に,それらを重ね合わせてボリュームデータを構 築する.

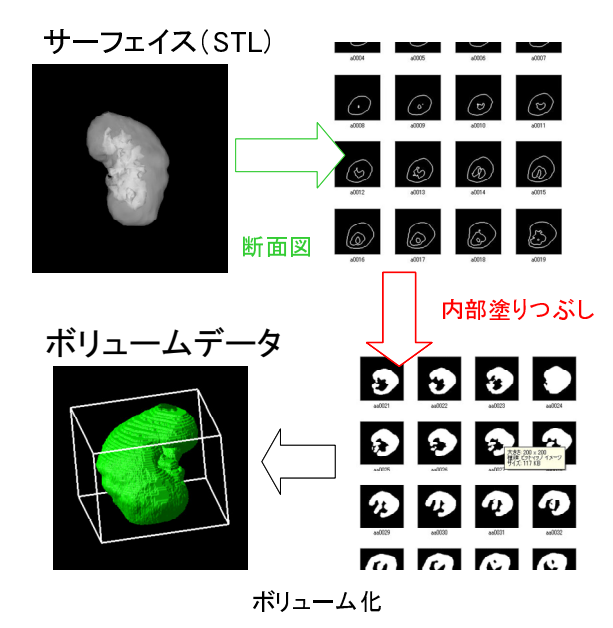

図3 STLからボリュームデータ作成のプロセス

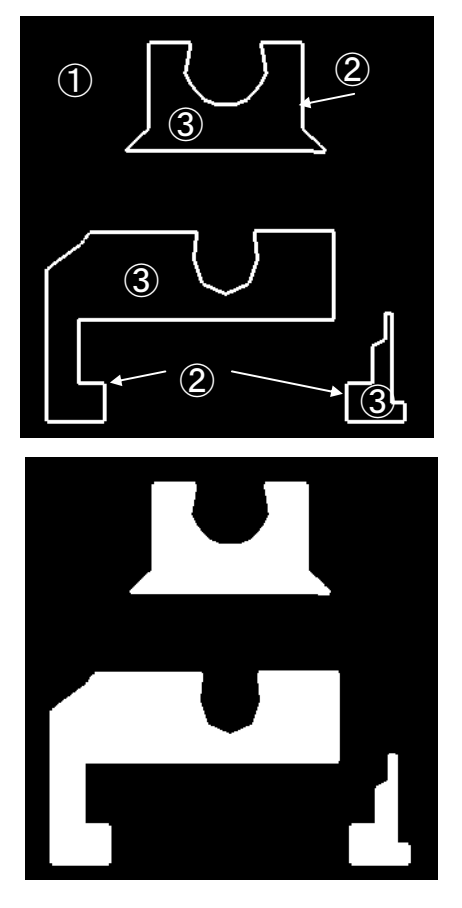

図4 塗りつぶし処理例

もともと3次元のデータを2次元化して、再び3次元に 戻っているように見えるが,ボリューム化されたことで いくつかの応用が可能となる.

## 4.アプリケーション

## 4.1 差分表示

ボリューム化されたデータは演算が容易になる.ボリ ューム化した段階で精度が悪くなるという問題はあるが, 適切な精度でボリューム化ができれば,簡単に複数の可 視化結果の差分を取り出すことができる.

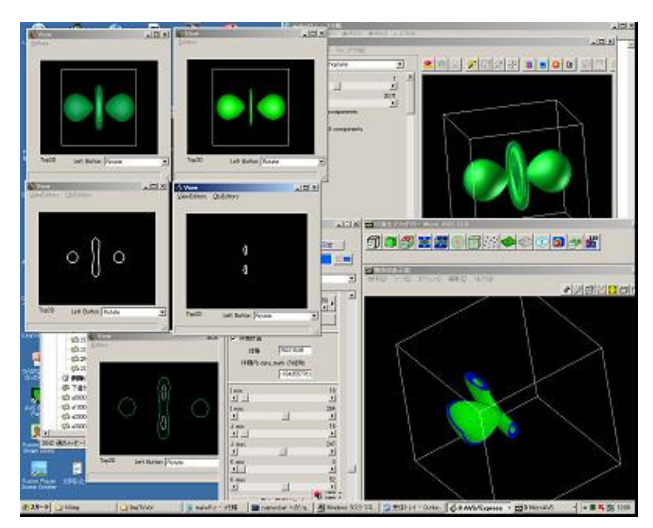

図5 2レベルの等値面の差分表示

図5は,水素分子の3次元電子密度分布に対して異なる レベルの等値面を2つ生成し,その差分を取り出した様 子を示している. 図5の右下のウインドウに表示されて いるのが差分ボリュームである.図5の左上のように2つ のウインドウに並べて表示しているだけでは判らない微 妙な差が,差分計算を行うことで明確に見ることができ る.また,差分体積も計算できる.

#### 4.2 粒子法による流体解析の粒子初期配置

医療用,工業用のCTスキャンデータから数値解析を行 う場合がある.通常,スキャンデータから面を生成し, そこから空間や内部に対して従来のプリプロセッサで自 動格子生成を行う. このとき、最も詳細な情報が必要な 部分に合った精度で均等にスキャンするため,データが 増えすぎる傾向にある.ポリゴンリダクションにより, 平たい場所,変化の少ない場所の格子を粗くする必要が あるが,粒子法の場合,基本的には均等に粒子を配置す る.したがって,ボリューム化処理は,そのまま粒子の 初期配置情報になる[4].

サンプルとして,図6に示すような矩形容器の左半分 に80%水が入っている初期状態をモデルした.このあと, 中央の仕切りを外して,流体が左右に揺れる様子をシミ ュレーションすることを念頭においている.

ここでは,流体部に粒子を並べることに加え,境界上

に粒子を配置する必要がある(図7). これらは別々に処理 し,最後にボリューム間演算によって両者を統合する.

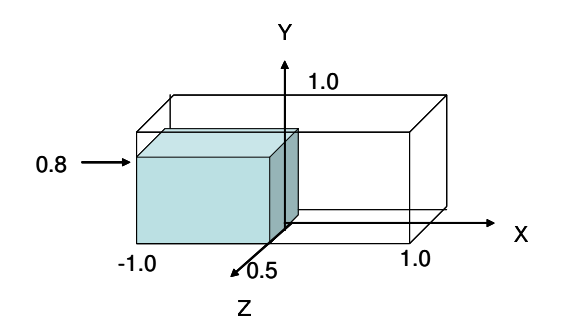

図6 粒子法シミュレーションのモデル図

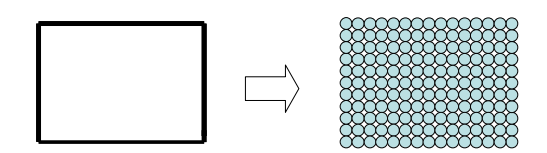

(a) 流体内部への粒子配置

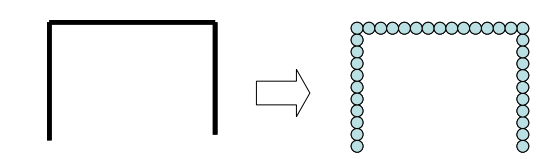

(b) 境界上への粒子配置

#### 図7 2種類の粒子配置

図7の(a),(b)はボリューム間の演算処理をする前に, 3 次元の収縮および膨張処理を入れることがある. 図7で は,境界上の粒子配置は1層しかないが,多層にする場合 は膨張処理を施す.

また,流体部の外側に境界条件を与える場合,図7(a) に収縮処理を施す(図8). ボリューム演算処理で、収縮前 から収縮後の差を取ると1層の境界部分が残るので,そこ に境界のIDを割り当てることができる.

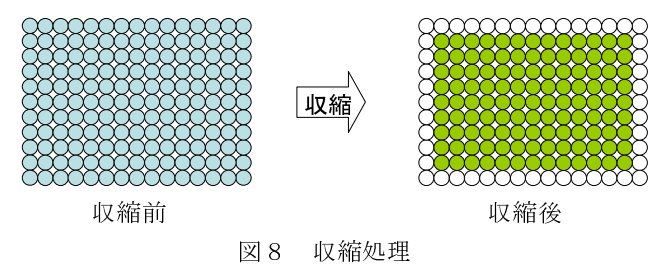

これらの処理を経て,図6のモデルに対応する粒子法 の初期粒子配置データを生成した結果が図9である.

ここでは3種類のIDが付いた粒子が配置されている. ID=0:固体壁境界(赤色)は,矩形容器の面上に3層 で配置されている.

- ID=1:流体・気体境界(青色)は,流体部の周辺で, 固体境界壁に接しない部分に配置されている.
- ID=2:流体部(水色)は,流体部で気体境界以外の部 分に配置されている.

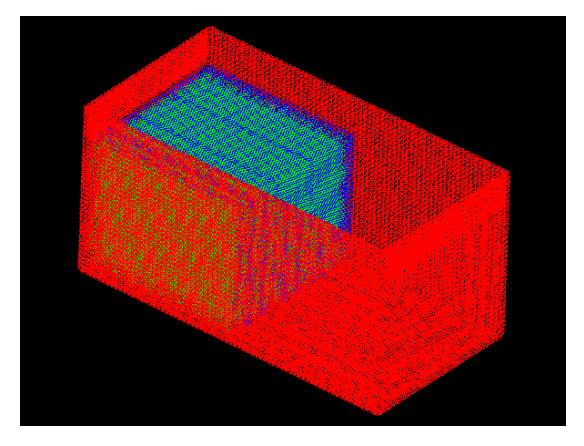

図9 粒子情報の初期配置

現在,この初期配置を用いた計算を実行中である. この方法は、粒子法だけでなく、六面体要素によるた FEM計算の初期格子としても利用できると考えている.

#### 5.まとめ

STLのサーフェイスデータから断面図をレンダリング することでボリュームデータに変換する方法を紹介し, それを用いたアプリケーション事例を示した. 差分表示 事例では,並べて表示して見比べるだけでは判断が難し い2つの等値面可視化結果の差分画像を表示し,差分体

積を計算することができた.粒子法の初期配置事例では, ボリューム化に加え,境界上への粒子配置,さらに,圧 縮・膨張などの画像処理とボリューム間演算処理を組み 合わせることで境界条件を付加した粒子配置を実現した. ボリュームデータは,サーフェイスに比べてデータ間 演算が容易などの有利な点がある.レンダリングを用い たボリューム化は,ポスト処理だけでなく,幅広い応用 が期待できると思われる.

謝辞:粒子法の初期配置の事例について有益なアドバイ スを頂きました九州大学の浅井光輝准教授に感謝いたし ます.

#### 参考文献

- 1) 宮地英生:問題解決環境としての可視化システムの開 発,東京大学大学院工学研究科機械工学専攻博士論文, 2006
- 2) Jagersand, M., Burschaka, D., Cobzas, D., Dodds, Z., Hager, G. and Yerex, K., Recent Methods for Image-based Modeling and Rendering, IEEE Virtual Reality 2003 Tutorial 1,2003
- 3) Miyachi, H and Sakamoto, N. : Data Reduction by Applying Image-Based Modeling and Rendering Technique to CG models, Journal of Visualization, Vol.8, No.4 , pp.331-338, 2005
- 4) 越塚誠一:粒子法 計算力学レクチャーシリーズ5,丸 善 ,2005